УДК 621.865.8-5

# **ПРИМЕНЕНИЕ МЕТОДА ИНТЕЛЛЕКТУАЛЬНОГО УПРАВЛЕНИЯ ДЛЯ РЕЖИМА ДИНАМИЧЕСКОГО ТОРМОЖЕНИЯ ЧАСТОТНОУПРАВЛЯЕМОГО ЭЛЕКТРОПРИВОДА МЕХАТРОННОЙ СИСТЕМЫ**

### **Л.М.А. Шраим, А.А. Внуков**

Кафедра технической кибернетики Российский университет дружбы народов *ул. Миклухо-Маклая, 6, Москва, Россия, 117198* 

Метод разработки интеллектуальных систем применен при реализации цифрового управления электроприводом в режиме электродинамического торможения в подсистеме управления скоростью вращения вентилятора, охлаждающего асинхронный двигатель (АД) мехатронной системы. Моделирование работоспособности нечеткого контроллера проведено в среде MatLab и Simulink. Получены результаты, подтверждающие возможность эксплуатации частотно-регулируемого привода АД без перегрева обмоток.

**Ключевые слова:** асинхронный двигатель, торможение, интеллектуальные системы.

Быстродействие и точность выполнения задач робототехническими устройствами имеет высокую степень важности для их экономической эффективности и функционирования в гибких производственных системах.

Метод интеллектуального управления позволяет по-новому подойти к решению обеспечения нормального температурного режима работы АД при частых электродинамических торможениях с выделением значительной тепловой энергии. Электропривод, оснащенный контуром управления с нечетким контроллером, имеющим входы температуры, скорости ее изменения и выход скорости вращения вентилятора, не перегревается.

**Математическая модель АД для исследования режимов торможения электропривода и температурных режимов.** Математическая модель АД в уравнениях (1)—(3) составлена для варианта двухмассовой модели и соответствует эквивалентной одномассовой модели. При динамическом торможении электропривода происходит изменение динамического момента на валу АД. Уравнения (1)— (3) не учитывают изменений в динамическом моменте на валу АД при подаче постоянного тока управления в обмотки статора АД. Это влияние вводится в математическую модель дополнением ее уравнениями (4), (5) с отражением фактора влияния меняющихся параметров в указанных зависимостях.

$$
\begin{cases}\nV_{qs} = R_s i_{qs} + \frac{d}{dt} \varphi_{qs} + \Omega \varphi_{ds} \\
V_{ds} = R_s i_{ds} + \frac{d}{dt} \varphi_{ds} - \Omega \varphi_{qs} \\
V'_{qr} = R'_r i'_{qr} + \frac{d}{dt} \varphi'_{qr} + (\Omega - \Omega_r) \varphi'_{dr} \\
V'_{dr} = R'_r i'_{dr} + \frac{d}{dt} \varphi'_{dr} - (\Omega - \Omega_r) \varphi'_{qr} \\
T_e = \frac{3}{2} p L_m (\varphi_{ds} i_{qs} - \varphi_{qs} i_{ds}).\n\end{cases}
$$
\n(1)

68

$$
\begin{cases}\n\varphi_{qs} = L_s i_{qs} + L_m i'_{qr} \n\varphi_{ds} = L_s i_{ds} + L_m i'_{dr} \n\varphi'_{qr} = L'_r i'_{qr} + L_m i_{qs} \n\varphi'_{dr} = L'_r i'_{dr} + L_m i_{ds} \nL_s = L_{ls} + L_m \nL'_r = L'_lr + L_m.\n\end{cases} (2)
$$

$$
\frac{d}{dt}\Omega_m = \frac{p}{J}(T_e - F\Omega_m - T_m - T_L), \text{ The } \frac{d}{dt}\theta_m = \Omega_m.
$$
\n(3)

$$
T_{L} = \frac{3I^{2}L_{m}^{2}R_{2}'}{(1-s)\Omega_{n}\left[\left(\frac{R_{2}'}{1-s}\right)^{2} + \left(L_{m} + R_{2}'\right)^{2}\right]}.
$$
\n(4)

$$
I_{\Pi} = \frac{1}{\sqrt{3R'_{r}L_{m}}}\sqrt{\frac{s\Omega_{n}\left(\frac{R'_{r}}{1-s}\right)^{2} + \left(L_{m} + R'_{r}\right)^{2}}{s\Omega_{n}\left[\left(R_{s} + \frac{R'_{r}}{s}\right)^{2} + \left(R_{s} + R'_{r}\right)^{2}\right]}} - I_{r_{e}}(1-s)\Omega_{n}\left[\left(\frac{R'_{r}}{1-s}\right)^{2} + \left(L_{m} + R'_{r}\right)^{2}\right].
$$
\n(5)

В уравнениях (1)—(5) введены следующие обозначения:  $R_S$ ,  $L_{ls}$  — активное сопротивление и индуктивность рассеяния статора;  $R'_r$ ,  $L'_{lr}$  активное сопротивление и индуктивность рассеяния ротора;  $L_m$  — взаимная индуктивность между статором и ротором;  $\, L_{\scriptscriptstyle s}\xspace, L_{\scriptscriptstyle r}^\prime$  — полная индуктивность статора и ротора;  $V_{qs}$ ,  $i_{qs}$  — проекция напряжения и тока статора на ось  $q$ ;  $V_{qr}$ ,  $i'_{qr}$  — проекция напряжения и тока ротора на ось  $q$ ;  $V_{ds}$ ,  $i_{ds}$  — проекция напряжения и тока статора на ось *d*;  $V'_{dr}$ ,  $i'_{dr}$  — проекция напряжения и тока ротора на ось *d*;  $\varphi_{gs}$ ,  $\varphi_{ds}$  проекции магнитного потока статора на оси *q* и *d*;  $\varphi'_{ar}$ ,  $\varphi'_{dr}$  — проекции магнитного потока ротора на оси *q* и *d*;  $\Omega_m$  — угловая скорость вращения ротора;  $\theta_m$  угол поворота ротора; *P* — число пар полюсов; Ω*r* — электрическая угловая скорость  $(Q_m \cdot p); \theta_r \to \text{supp}$ ический угол поворота ротора  $(\theta_m \times p); T_e \to$ электромагнитный момент;  $T_m$  — момент нагрузки;  $J$  — приведенный момент инерции; *H* — приведенный коэффициент инерции; *F* — коэффициент трения;  $T_L$  — тормозной момент протекания постоянной составляющей тока статора в режиме двухтокового динамического торможения;  $I_{\text{II}}$  — постоянная составляющая тока статора в режиме двухтокового динамического торможения; *s* скольжение.

АД является сложной термодинамической системой с неоднородными тепловыми параметрами. Для анализа тепловых процессов АД применим допущения из работ [3; 4], позволяющие записать первую тепловую модель в виде линейного дифференциального уравнения 1-го порядка:

$$
Cm\frac{d\Theta}{dt} = P_{\Gamma} - (\alpha_{\Pi} + k_1)S_{\Pi}\Theta,
$$
\n(6)

$$
P_{\Gamma} = (i_{qs}^{2} + i_{ds}^{2}) R_{s}(\Theta) + (i_{qr}^{'2} + i_{dr}^{'2}) R'_{r}(\Theta), \qquad (7)
$$

$$
R_s(\Theta) = R_{s0} \left( 1 + \alpha_s \Theta \right),\tag{8}
$$

$$
R'_{r}(\Theta) = R'_{r0} \left( 1 + \alpha_{r} \Theta \right).
$$
 (9)

Уравнения (6)—(9) называются уравнениями теплового баланса, где: Θ разность температуры АД с окружающей средой; *C* — удельная теплоемкость;  $\hat{m}$  — масса АД;  $P_T$  — электрические потери;  $\alpha_{\Pi}$  — коэффициент теплоотдачи;  $S_{\Pi}$  — площадь АД; α<sub>s</sub> — температурный коэффициент сопротивления статора;  $\alpha_r$  — температурный коэффициент сопротивления ротора;  $R_{s0}$  — сопротивление статора при температуре 20 °C;  $R'_{r0}$  — сопротивление ротора при температуре 20 °С;  $k_1$  — коэффициент самовентиляции.

Для исследования переходных процессов температуры в АД используем систему уравнений (6—9) модели электрических потерь с тепловыделением.

**Метод интеллектуального управления.** Построение нечеткого контроллера (НК) заменяет в интеллектуальной системе логический механизм действий опытного эксперта оперативно с учётом знаний и специфики управления объектом. НК встраивают в систему управления с обратной связью с подстройкой выхода объекта управления *y* путем сравнивания его со значением переменной *y* . Закон управления для дискретного времени *t* — в общем случае с нелинейной функцией *f*:

$$
u(t) = f(e(t), e(t-1), ..., e(t-r)u, (t-1), ..., u(t-r)),
$$
\n(6)

где управляющее воздействие — отношение между входом и выходом контроллера. Ошибка *e* представляет разность между ожидаемым значением величины *y* и значением *y* выходного параметра объекта управления.

Динамику поведения НК рис. 1 описывает набор лингвистических правил знаний экспертов: IF (множество условий) THEN (множество консеквентов).

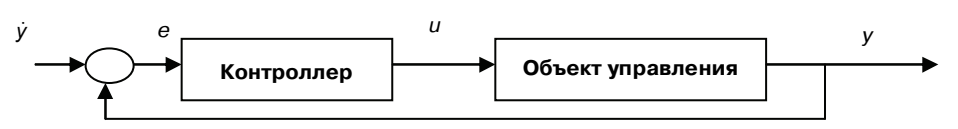

**Рис. 1.** Система управления с обратной связью

Нечеткий регулятор не отличается от классических регуляторов, но его структура в нечетких системах управления строится таким образом (рис. 2).

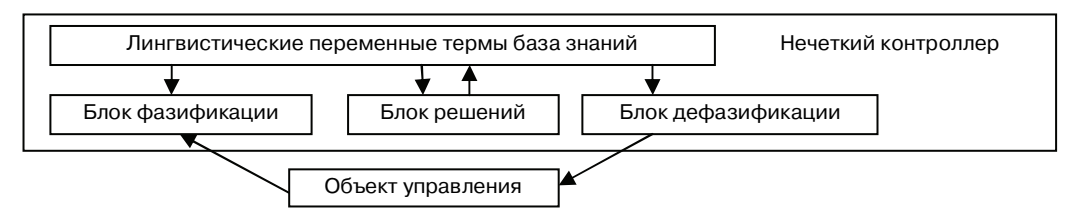

**Рис. 2.** Функциональная схема системы с нечеткой логикой

Формально системы с нечеткой логикой с алгоритмом нечеткого вывода Мамдани в НК функционируют по принципу: показания измерительных приборов фазифицируются, обрабатываются, дефазифицируются.

**Этапы построения и моделирования контроллера нечеткой логики для регулирования скорости вентилятора АД по алгоритму Мамдани.** Сначала определяем входные и выходные лингвистические переменные и алгоритм нечеткого вывода. Входными лингвистическими переменными принимаем температуру двигателя и скорость ее изменения: tad = температура АД и dtad = скорость изменения температуры. Выходной лингвистической переменной определим скорость вентилятора dw = скорость вентилятора. Алгоритмом нечеткого вывода скоростью вентилятора (рис. 3) выбирается алгоритм Мамдани пакета Fuzzy Logic Toolbox системы MatLab.

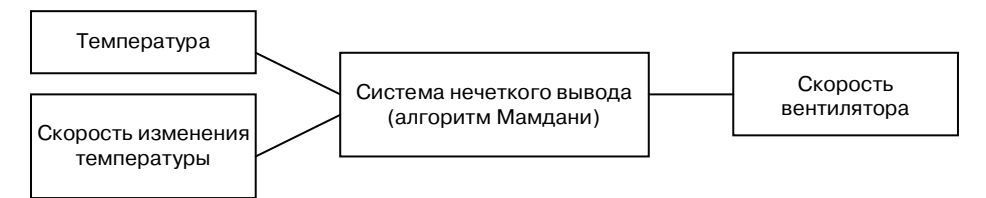

**Рис. 3.** Принцип нечеткого управления Мамдани скоростью вентилятора

Сформированная база нечетких лингвистических правил систем нечеткого вывода для задачи имеет 15 правил нечетких продукций вида:

 $R_i$ : Если «температура АД» есть « $\mu_i \in TM_1$ » и «скорость изменения температуры» есть « $\mu_c \in TM_2$ » то «скорость вентилятора» есть « $\mu_B \in TM_3$ »,

где:  $R_i$  — *i*-правило,  $\mu_i$  — элемент множества  $TM_1$ ,  $\mu_c$  — элемент множества  $TM_2$  и  $\mu_B$  — элемент множества  $TM_3$ ,  $TM_l$  — нечеткие множества лингвистических переменных (*l* = 1, 2, 3).

Фазификации терм-множества первой и второй лингвистической переменной представимы в виде множества *TM*1 = {«очень холодная», «холодная», «в пределах нормы», «теплая», «очень теплая»} или в символическом виде  $TM_1 =$  $=$  {tad1, tad2, tad3, tad4, tad5} с треугольными функциями принадлежности и в виде множества *TM*2 = {«отрицательная», «нулевая», «положительная»} или в символическом виде  $TM_2$  = {dtad1, dtad2, dtad3} с трапециевидными функциями при-

надлежности. Диапазоны принадлежности изменения температуры АД подбирается, чтобы не превышалась температура перегрева (130 °С) изоляции класса В. Функции принадлежности для лингвистической переменой «скорость изменения температуры» определены диапазоном изменения — от минимального до максимального значения производной температуры АД по времени.

Терм-множество выходной лингвистической переменной использует множества  $TM_3 = \{\langle x, y \rangle, x, y \rangle, x, y \in \langle x, y \rangle\}$  или в символическом виде  $TM_3 = \{dw1, dw2, dw3, dw4\}$  с треугольными функциями принадлежности. Функции принадлежности для переменой «скорость вентилятора» задаются в относительных единицах, а диапазон ее берется в процентах от максимального значения скорости вентилятора.

В среде MatLab база 15 нечетких правил создается с помощью редактора правил пакета Fuzzy Logic. База нечетких правил каждое с весом, равным 1:

1. ЕСЛИ (tad температура АД tad1) И (dtad скорость изменения температуры dtad1) ТО (wb скорость вентилятора dw1)

2. ЕСЛИ (tad температура  $A\overline{A}$  tad1)  $\overline{M}$  (dtad скорость изменения температуры dtad2) ТО (wb скорость вентилятора dw1)

3. ЕСЛИ (tad температура АД tad1) И (dtad скорость изменения температуры tad3) ТО (wb скорость вентилятора dw2)

4. ЕСЛИ (tad температура АД tad2) И (dtad скорость изменения температуры dtad1) TO (wb скорость вентилятора dw1)

5. ЕСЛИ (tad температура  $A\overline{A}$  tad2)  $\overline{M}$  (dtad скорость изменения температуры dtad2) ТО (wb скорость вентилятора dw1)

6. ЕСЛИ (tad температура АД tad2) И (dtad скорость изменения температуры tad3) ТО (wb скорость вентилятора z)

7. ЕСЛИ (tad температура АД tad3) И (dtad скорость изменения температуры dtad1) TO (wb скорость вентилятора dw1)

8. ЕСЛИ (tad температура АД tad3) И (dtad скорость изменения температуры dtad2) ТО (wb скорость вентилятора dw2)

9. ЕСЛИ (tad температура АД tad3) И (dtad скорость изменения температуры tad3) ТО (wb скорость вентилятора z)

10. ЕСЛИ (tad температура АД tad4) И (dtad скорость изменения температуры dtad1) ТО (wb скорость вентилятора dw2)

11. ЕСЛИ (tad температура АД tad4) И (dtad скорость изменения температуры dtad2) ТО (wb скорость вентилятора z)

12. ЕСЛИ (tad температура АД tad4) И (dtad скорость изменения температуры tad3) ТО (wb скорость вентилятора dw2)

13. ЕСЛИ (tad температура АД tad5) И (dtad скорость изменения температуры dtad1) ТО (wb скорость вентилятора dw2)

14. ЕСЛИ (tad температура АД pb) И (dtad скорость изменения температуры dtad2) ТОФ (wb скорость вентилятора dw3)

15. ЕСЛИ (tad температура АД tad5) И (dtad скорость изменения температуры tad3) ТО (wb скорость вентилятора dw4).

Поверхность нечеткого вывода наглядно отображает зависимости значений выходной переменной от значений входных переменных нечеткой модели системы

управления температурного режима АД (рис. 4). Для класса интеллектуальных систем [1] к системе математической модели АД добавим систему нечеткого вывода и схемы с учетом влияния окружающей среды на систему управления температурным режимом АД (рис. 5).

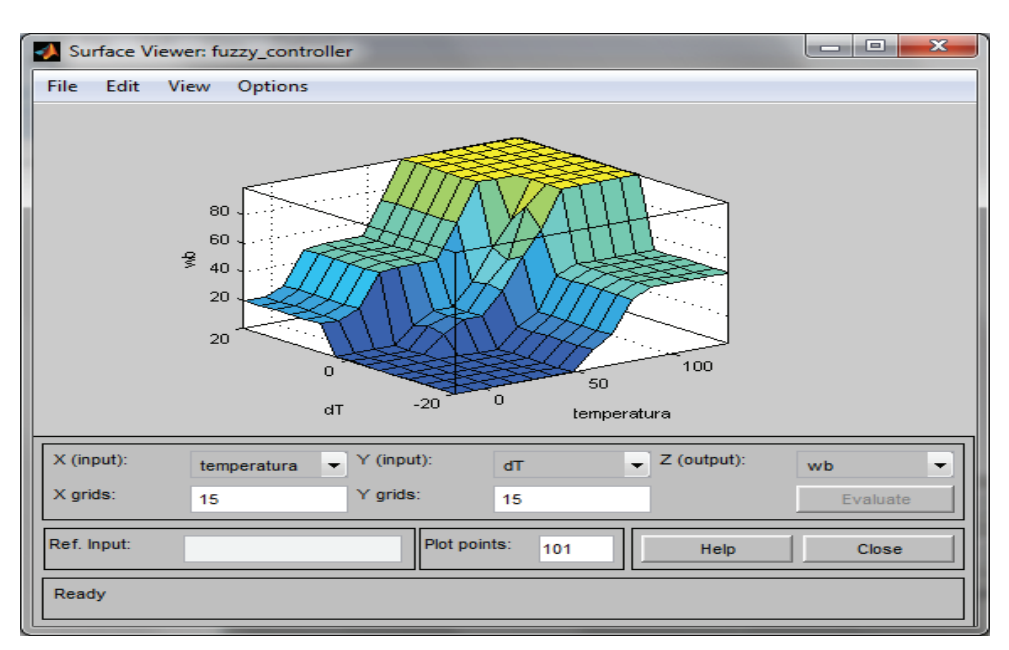

**Рис. 4.** Поверхность нечеткого вывода пакета Fuzzy Logic

Блок цели в модели на рис. 5 не меняет свой выходной сигнал ϕ.

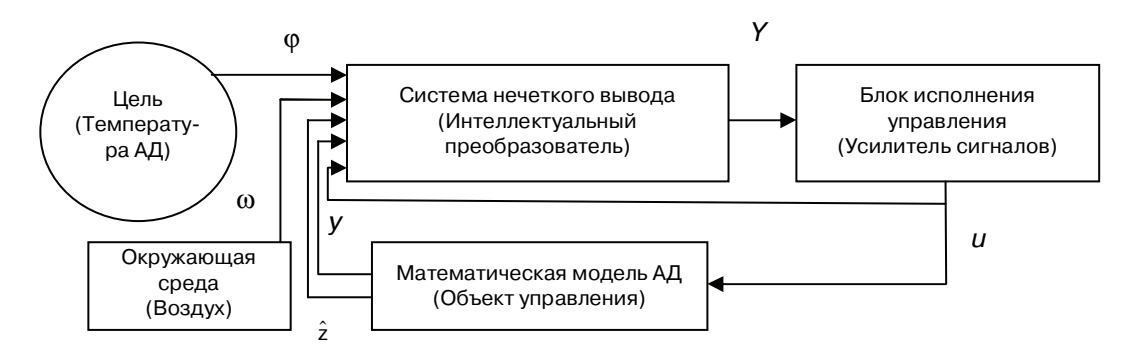

**Рис. 5.** Интеллектуальная система управления скоростью вентилятора АД

Целью управления является охлаждение АД с необходимой скоростью вентиляции. Изменение выходного сигнала ω блока окружающей среды достигается блоками учета влияния окружающей среды на систему управления режимом температуры. Блок объекта представлен одномассавой математической моделью АД и формирует выходной сигнал *y* (сигналы токов, скорости, момента), а сигнал *z* (электрические потери, температура обмоток статора и ротора) формируется блоками оценивания перегрева АД.

Интеллектуальный преобразователь является системой нечеткого вывода Мамдани и формирует сигнал *Y* состояния интеллектуальной системы. Блок исполнения управления является усилителем *kB*, преобразующим выходной сигнал состояния интеллектуального преобразователя системы нечеткого вывода *Y* в сигнал управления *u* необходимой скорости вентилятора.

**Заключение.** Математическая модель в системе Matlab (Simulink) адекватно реагирует на нестационарные режимы работы АД. Система нечеткого вывода включает максимальную скорость вентиляции при параметрах АД, когда электрические потери АД стремятся к бесконечности, что наблюдается при пуске или динамическом двухтоковом режиме торможения АД. Понижение скорости формируется во время установления переходных процессов в АД.

Оценка скорости вентилятора в системе нечеткой логики вентилятора имеет интервальный запас скорости. Его можно использовать при изменении окружающей среды, например в случае увеличения температуры, что моделируется блоками в блоке учета влияния окружающей среды на систему управления температурным режимом АД.

#### **ЛИТЕРАТУРА**

- [1] *Пупков К.А., Коньков В.Г.* Интеллектуальные системы. М.: Изд-во МГТУ им. Н.Э. Баумана, 2003.
- [2] *Михаилов О.П.* Автоматизированный электропривод станков и промышленных роботов: Учебник для вузов. — М.: Машиностроение, 1990.
- [3] *Гольдберг О.Д., Буль О.Б., Свириденко И.С., Хелемская С.П.* Переходные процессы в электрических машин и аппаратах и вопросы их проектирования. — М.: Высшая школа, 2001.
- [4] *Лопухина Е.М., Семенчуков Г.А.* Автоматизирование проектирование электрических машин малой мощности. — М.: Высшая школа, 2002.
- [4] *Леоненков А.В.* Нечеткое моделирование в среде MatLab и fuzzyTECH. СПб.: БХВ-Петербург, 2003.
- [5] *Шраим Л.М.А., Внуков А.А.* Интеллектуальное цифровое управление динамическим торможением электропривода промышленного робота // Вестник Российского университета дружбы народов. Серия «Инженерные исследования». — 2013. —  $N_2$  1. — С. 70—80.

## **INTELLECTUALIZATION MATHEMATICAL MODEL OF DYNAMIC BRAKING OF FREQUENCY-MENAGEMENTIC ELECTRIC MECHATRONIC SYSTEMS**

#### **L.M.A. Shraim, A.A. Vnukov**

Department of Engineering Cybernetics Peoples' Friendship University of Russia *Miklukho-Maklaja str., 6, Moscow, Russia, 117198* 

Method development of intelligent systems used when implementing the digital motor control in the mode electrodynamic braking subsystem control the speed of the fan that cools the induction motor mechatronic system. Modeling working capacity of a fuzzy controller performed in MatLab and Simulink. The results confirming the possibility to operate of variable frequency drive without overheating the windings.

**Key words:** induction motor, braking, intelligent systems.